## **INSTITUT FÜR THEORETISCHE PHYSIK**

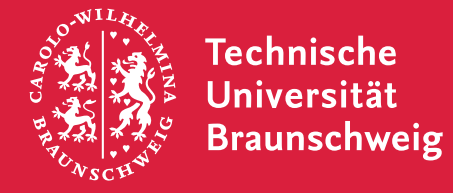

Prof. Dr. W. Brenig M.Sc. Boris Celan Dipl.-Phys. Björn Willenberg

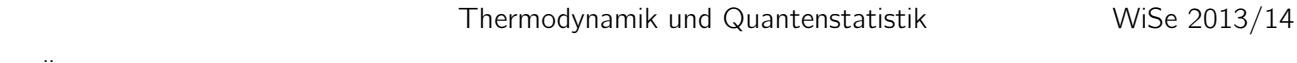

1. Übungsblatt Abgabe: Di, 29.10.2013 bis 11.30 Uhr, Kasten neben A316

Ubungsblätter gibt es unter [https://www.tu-braunschweig.de/theophys/edu/wise-1314/](https://www.tu-braunschweig.de/theophys/edu/wise-1314/thermo1314) [thermo1314](https://www.tu-braunschweig.de/theophys/edu/wise-1314/thermo1314).

## 1. Motivation zur statistischen Betrachtung: Spin-Modelle

Man betrachte als Modellsystem eine lineare Kette (eindimensionales Gitter) von N Spin- $\frac{1}{2}$ -Teilchen (N gerade). Das System wird durch einen Hamiltonoperator  $H(\vec{S}_1,...,\vec{S}_N)$  beschrieben, wobei die  $\vec{S}_i$  die Spinoperatoren am *i*-ten Platz sind, für deren Komponenten die üblichen Spin-Vertauschungsrelationen gelten.

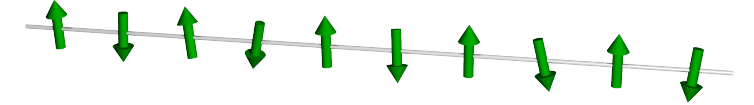

- (a) Wie sieht der Einteilchenhilbertraum eines einzelnen Spin-1/2 aus? Wie sieht der Zustandsraum der gesamten Kette aus?
- (b) Welche Dimension hat dieser Zustandsraum?
- (c) Wieviele Elemente hat eine Matrixdarstellung des Hamiltonoperators in einer Basis des Hilbertraums? Wieviele Byte Speicherplatz sind für eine Kette mit  $N = 20$  nötig, wenn die Matrixdarstellung reell ist?
- (d) Ein typischer Modell-Hamiltonoperator für eine Spinkette ist von der Form

$$
H = \sum_{i=1}^{N} \vec{S}_i \cdot \vec{S}_{i+1}.
$$

- $\bullet~$  Zeigen Sie, dass für den gegebenen Hamiltonoperator der Gesamtspin  $S^z = \sum_{i=1}^N S_i^z$ eine Erhaltungsgröße ist, d. h.  $[H, S^z] = 0$ .
- Sei  $P_{S^z}$  die Wahrscheinlichkeit für einen Zustand mit Gesamtspin  $S^z$ . Zeigen Sie, dass gilt:

$$
\sum_{S^z=-N/2}^{N/2} P_{S^z} = 1.
$$

Nehmen Sie dafür an, dass die Wahrscheinlichkeit für einen einzelnen Spin nach oben oder nach unten zu zeigen, gleich  $\frac{1}{2}$  ist.

Bitte wenden!  $\rightarrow$ 

## 2. Motivation zur statistischen Betrachtung – Teil 2

Betrachtet wird die Bewegung eines klassischen Teilchens in einem verdünnten Gas. Die Bahn möge als Gerade zwischen zwei Stößen idealisiert werden, so dass man nur die Orte und Zeiten der Stöße speichern muss. Zur Bestimmung der mittleren Stoßzeit benutze man die Zahlenwerte: Dichte  $n = 10^{19}$  cm<sup>-3</sup>, Wirkungsquerschnitt  $\sigma = 10^{-16}$  cm<sup>2</sup> und mittlere Geschwindigkeit  $v = 10^5$  cm/s. Zur Speicherung einer reellen Zahl als *double* benötigt man auf einem Computer 8 Byte.

- <span id="page-1-0"></span>(a) Uber welche Zeitspanne kann die Bahn auf einer 100 GB großen Festplatte dokumentiert ¨ werden?
- <span id="page-1-1"></span>(b) Wenn man sich auf vierstellige Zahlenangaben beschränkt und eine Sekunde der Bahn des Teilchens auf Papier mitprotokollieren möchte (mit etwa 5000 Zeichen pro Seite): Wieviel Blatt Papier sind dazu nötig? Wie lange dauert der Vorgang wenn ein Drucker die Seiten mit etwa 10 Seiten/Minute auswirft? Berechnen Sie das Gesamtgewicht des dazu benötigten Papiers (6 g/Seite).
- (c) Wiederholen Sie die Aufgabenteile [\(a\)](#page-1-0) und [\(b\)](#page-1-1) für alle Teilchen in einem  $0.3 \ell$ -Glas. Zum Vergleich: Das Gewicht der Erde ist  $5.9 \times 10^{24}$  kg.